# 49 Skyscrapers.

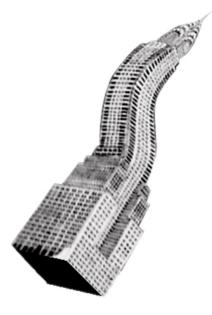

### Module 01: Mini-Assignment IV: Vectorscript Programming for 3D.

#### **Parametric Skyscraper**

Choose your favourite Skyscraper and analyse its "Shape-Grammar". Try to parametrisize its structure and character. Translate the constraints into Vectorscript. Build a 3D Plugin-Object and make it configurable. Don't be afraid of strange-looking Mutations. Please documentate the different Parameter-Settings of each OutPut. The parameters "length" and "width" of your rectangular Site are obligatory.

#### Output

Create the original Building and at least 6 different Variations out of it. 3DPrint the results in scale 1/ 2000. Place all of your 3dModels on a base like this: The rectangular Base has a height of 6m. Your site has a height of 1m with a distance of 6m to the boundary of the base. The site has rounded cor-

3D Printer maximumSize: 203 x 254 x 203 mm

ners with 4m radius.

#### Links and Books:

L. Sullivan: "The tall office building artistically considered", published 1896 http://www.njit.edu/v2/Library/archlib/pubdomain/sullivan-1896-tall-bldg.html

#### Skyscraper Database

http://skyscraperpage.com/

**Campi, Mario:** Skyscrapers. An Architectural Type of Modern Urbanism.

Mitchell, William: Computer Aided Architectural Design

## caad DARCH

Prof. Dr. Ludger Hovestadt Computer Aided Architectural Design